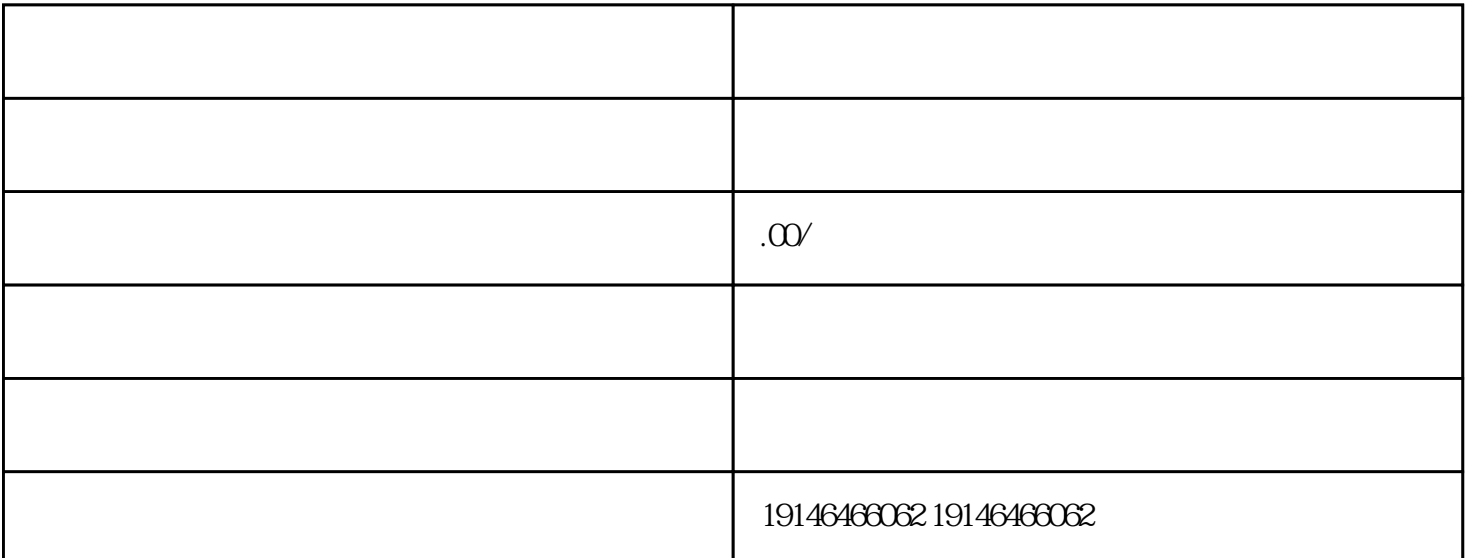

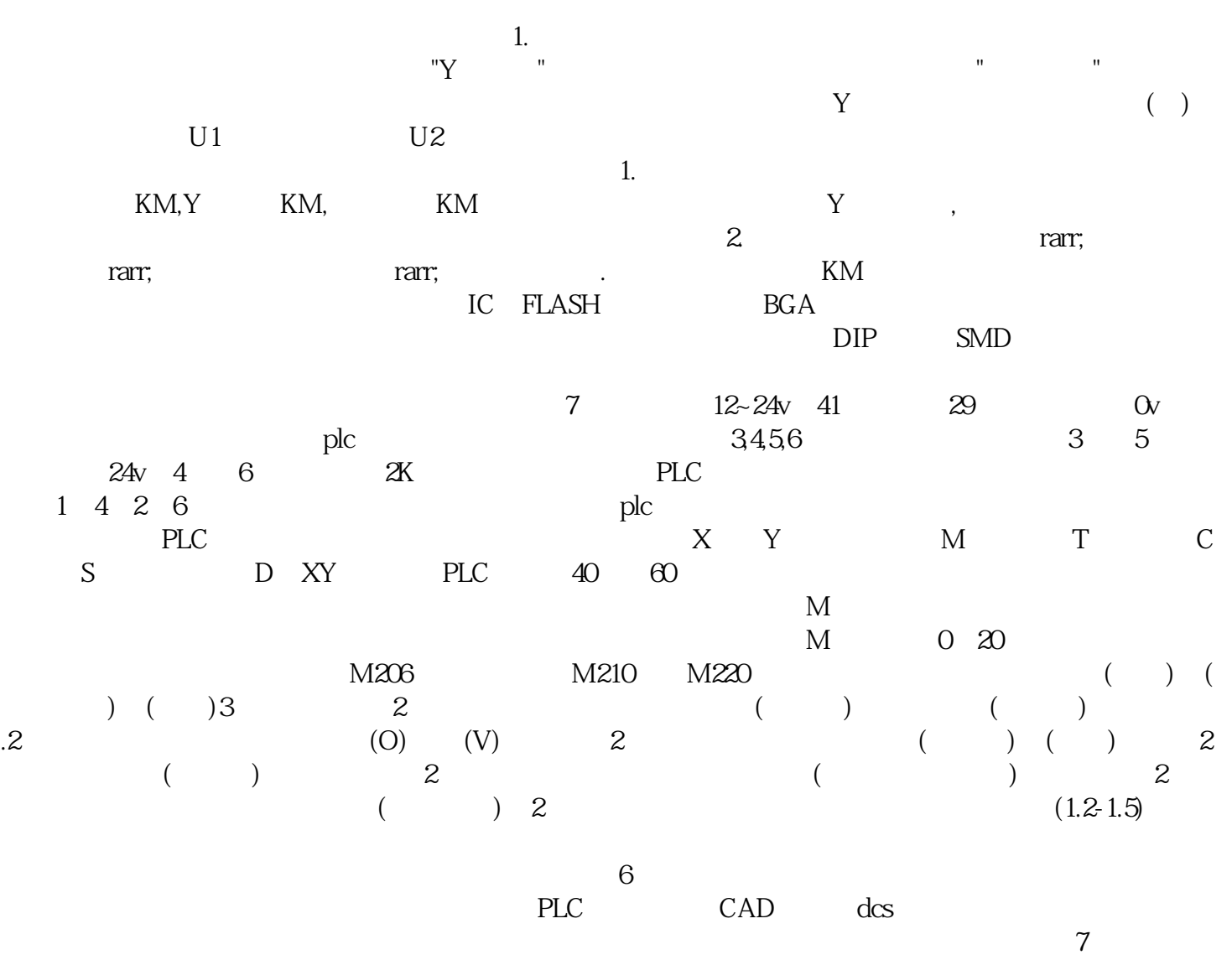

靠谱的证书:注册电气工程师,电气工程师,电工,电工,消防工程师等等,电工类专业都可以考取,这